# **Code Quality Tools**

GRK 1504 Spring Block Course (March 18, 2015)

**Lorenz Hauswald**

## Motivation

- **We heavily rely on our software to produce good results**
- **We make mistakes that will probably…**
	- cost us time later
	- screw up our results
	- ruin somebody else's day
- **mostly avoidable**

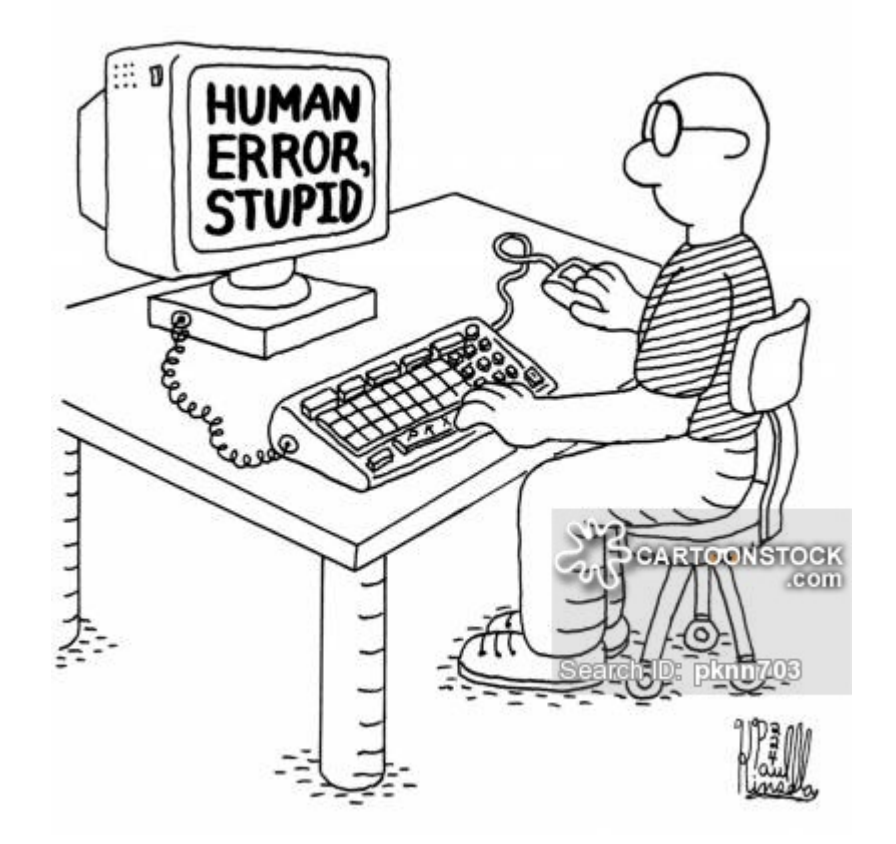

(c) http://www.cartoonstock.com/directory/p/programing.asp

# Unit Testing

• test each part of the program **separately**

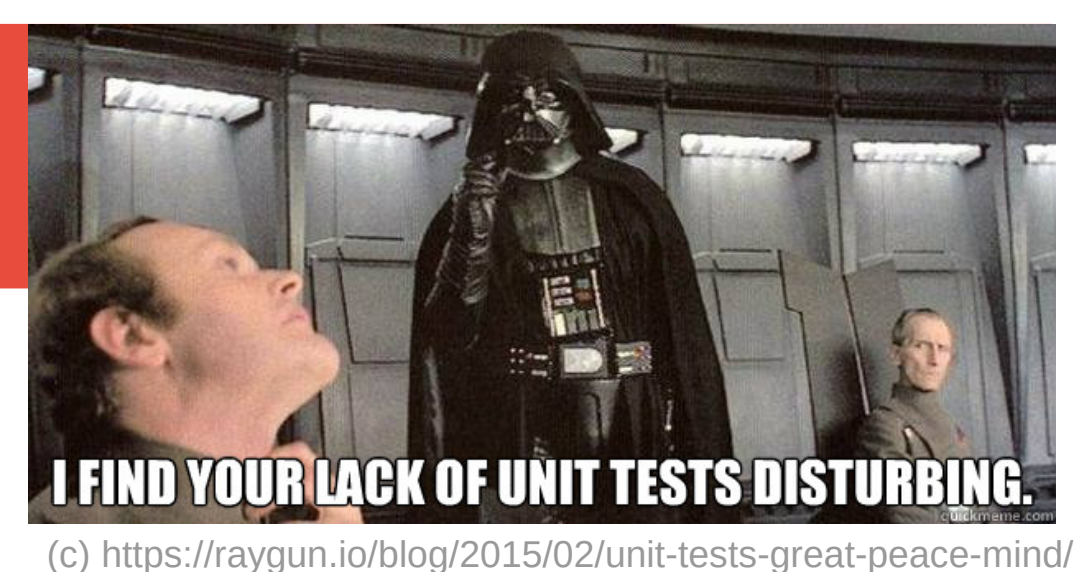

• can be rerun routinely (e.g. test driven development)

- **give confidence and ability to do additions/refactoring w/o fear**
- **Define test cases:**
	- What is the function/class supposed to do?
- **Test on example input**
	- Are there interesting corner cases?
	- What about error conditions?

## CATCH – a C++ Unit Testing Framework

- **single header, no ext. dependencies**
- **easy to learn**
- **nice output**
- **BDD style**
- **no fixtures**
- **let's have a look at some examples**

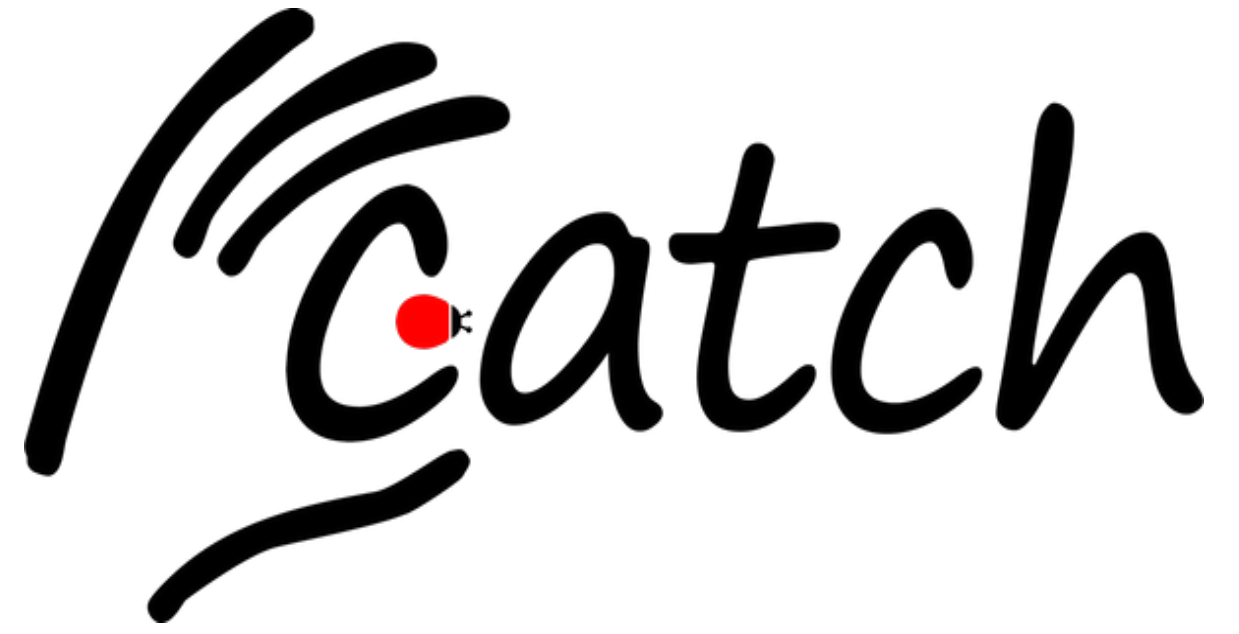

**https://github.com/philsquared/Catch**

double deltaPhi(double phi1, double phi2){ return phi1 - phi2;

#define CATCH\_CONFIG\_MAIN #include "catch.hpp"

TEST CASE("DeltaPhi is computed correctly") { REQUIRE ( deltaPhi(0, M PI/6) == M PI/6);

```
double deltaPhi(double phi1, double phi2){
   return phi1 - phi2;
```

```
#define CATCH_CONFIG_MAIN
#include "catch.hpp"
```

```
TEST CASE("DeltaPhi is computed correctly"){
 REQUIRE ( deltaPhi(0, M PI/6) == M PI/6);
```
test.cxx:7: FAILED: REQUIRE( deltaPhi(0, 3.14159265358979323846/6) == 3.14159265358979323846/6 ) with expansion:  $-0.5235987756 = 0.5235987756$ 

test cases:  $1 \mid 1$  failed  $assertions: 1 | 1 failed$ 

double deltaPhi(double phi1, double phi2){ return std::abs(phi1 - phi2);

TEST CASE("DeltaPhi is computed correctly") { REQUIRE ( deltaPhi(0, M PI/6) == M PI/6);

 $test.cxx:7:$ PASSED: REQUIRE( deltaPhi(0, 3.14159265358979323846/6) == 3.14159265358979323846/6 ) with expansion:  $0.5235987756 = 0.5235987756$ 

All tests passed (1 assertion in 1 test case)

double deltaPhi(double phi1, double phi2){ return std::abs(phi1 - phi2);

TEST CASE("DeltaPhi is computed correctly") { REQUIRE( deltaPhi(0, M\_PI/6) == M\_PI/6); REQUIRE ( deltaPhi(0,  $2 \overline{M}$  PI) == Approx(0).epsilon(0.001) );

double deltaPhi(double phi1, double phi2){ return std::abs(phi1 - phi2);

TEST CASE("DeltaPhi is computed correctly"){ REQUIRE( deltaPhi(0, M\_PI/6) == M\_PI/6); REQUIRE( deltaPhi(0,  $2*\M$  PI) == Approx(0).epsilon(0.001) );

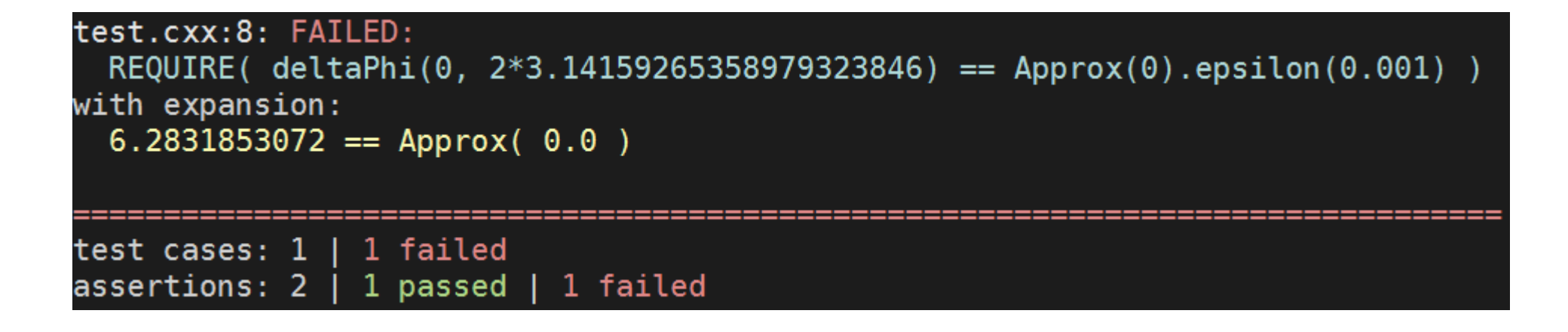

double deltaPhi(double phi1, double phi2){ double diff =  $std::abs(phi1 - phi2)$ ; while(diff  $>= 2*M$  PI) diff  $= 2*M$  PI; return diff;

TEST CASE("DeltaPhi is computed correctly") { REQUIRE ( deltaPhi(0, M PI/6) == M PI/6); REQUIRE ( deltaPhi(0,  $2 \times M$  PI) == Approx(0).epsilon(0.001) );

All tests passed (2 assertions in 1 test case)

10 Lorenz.Hauswald@cern.ch March 18, 2015

#### Other Assertion Macros

//inverted macro: REQUIRE FALSE $(\frac{\pi}{2}, \dots, \frac{\pi}{2})$ ;

//continue checking assertions in test case:  $CHECK$  ( $/*$ ... $*/$ );

//exception related: REQUIRE THROWS deltaPhi(NAN, 3) ); REQUIRE THROWS AS(/\*...\*/, exception type); REQUIRE NOTHROW $(\nmid^* \ldots *')$ ;

## Logging Macros

INFO("This message is logged and shown if something fails");

WARN("Warnings are always shown, but don't fail the test");

FAIL("Shows and fails the test case");

CAPTURE( interestingVariable ); //is shown as: //interestingVariable := 2.718281828

#### Test Sections

```
TEST CASE("HistogramManager test"){
  auto hm = std:: make shared<HistogramManager>();
```

```
 SECTION("add and retrieve TH1F"){/*...*/}
 SECTION("add and retrieve TH2F"){/*...*/}
 SECTION("setting histogram set name"){/*...*/}
 SECTION("getting hist in folder"){/*...*/}
```

```
 SECTION("set binding and autofill set"){
  TH1F* hist = new TH1F("testname", "test", 20, 0, 2);
  hm->AddHist(hist, "set");
```

```
 SECTION("set binding to pointer to scalar"){/*...*/}
 SECTION("set binding to pointer to vector"){/*...*/}
 SECTION("set binding to scalar function"){/*...*/}
 SECTION("set binding to vector function"){/*...*/}
 SECTION("autofill all sets with weight"){/*...*/}
```
#### Test Sections

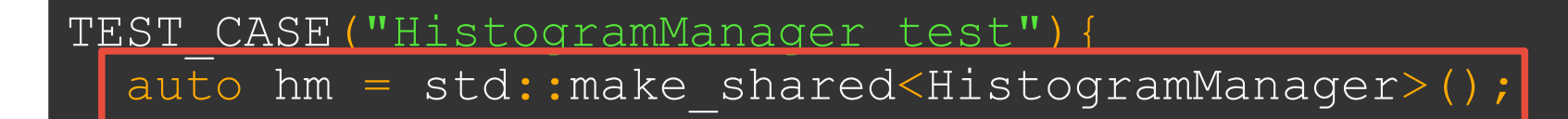

 SECTION("add and retrieve TH1F"){/\*...\*/} SECTION("add and retrieve TH2F"){/\*...\*/} SECTION("setting histogram set name"){/\*...\*/} SECTION("getting hist in folder"){/\*...\*/}

SECTION("set binding and autofill set"){

TH1F\* hist = new TH1F("testname", "test", 20, 0, 2); hm->AddHist(hist, "set");

 SECTION("set binding to pointer to scalar"){/\*...\*/} SECTION("set binding to pointer to vector"){/\*...\*/} SECTION("set binding to scalar function"){/\*...\*/} SECTION("set binding to vector function"){/\*...\*/} SECTION("autofill all sets with weight"){/\*...\*/}

## Behaviour Driven Design Test Style

```
SCENARIO( "vectors can be sized and resized", "[vector]" ) {
   GIVEN( "A vector with some items" ) {
    std::vector<int> v( 5 );
    REQUIRE (v.size() == 5);
    REQUIRE (v \cdotcapacity () >= 5 );
    WHEN( "more capacity is reserved" ) {
      v.reserve( 10 );
       THEN( "the capacity changes but not the size" ) {
        REQUIRE (v.size() == 5);
        REQUIRE (v.capacity () >= 10 );
  reported as:
   Scenario: vectors can be sized and resized
      Given: A vector with some items
      When: more capacity is reserved
      Then: the capacity changes but not the size */
```
## Static Code Analysis

- **analyze code without execution**
- **reasoning about all possible paths**
- **can enforce style guidelines**

- **null pointer dereference**
- **conditional initialization**
- **infinite recursive loops**
- **memory leaks**

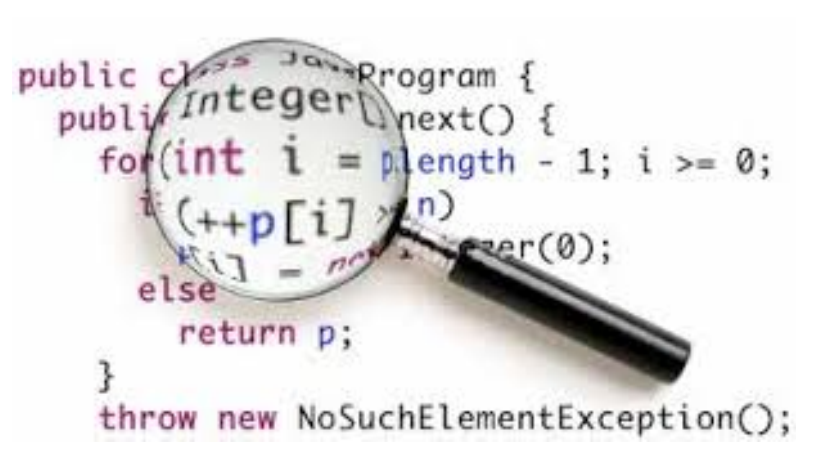

● **out of bounds checks**

● **...**

● **obsolete/unsafe functions**

#### cppcheck

#### • **cross-platform** • **free (GNU GPL)**

```
class TestObject{
public:
  TestObject(int t) : m test(t) {}
  inline int testf() { return m test; }
private:
  int m test;
};
```
(style, inconclusive) Technically the member function (style, inconclusive) Technically the member function 'TestObject::testf' can be const.

#### cppcheck Example

```
 TestObject* x;
if(value > 0) {
  if(value == 1) x = nullptr;else if(value == 2) x = new TestObject(4);
   std::cout << x->testf() << std::endl;
   delete x;
   x->testf();
```
#### cppcheck Example

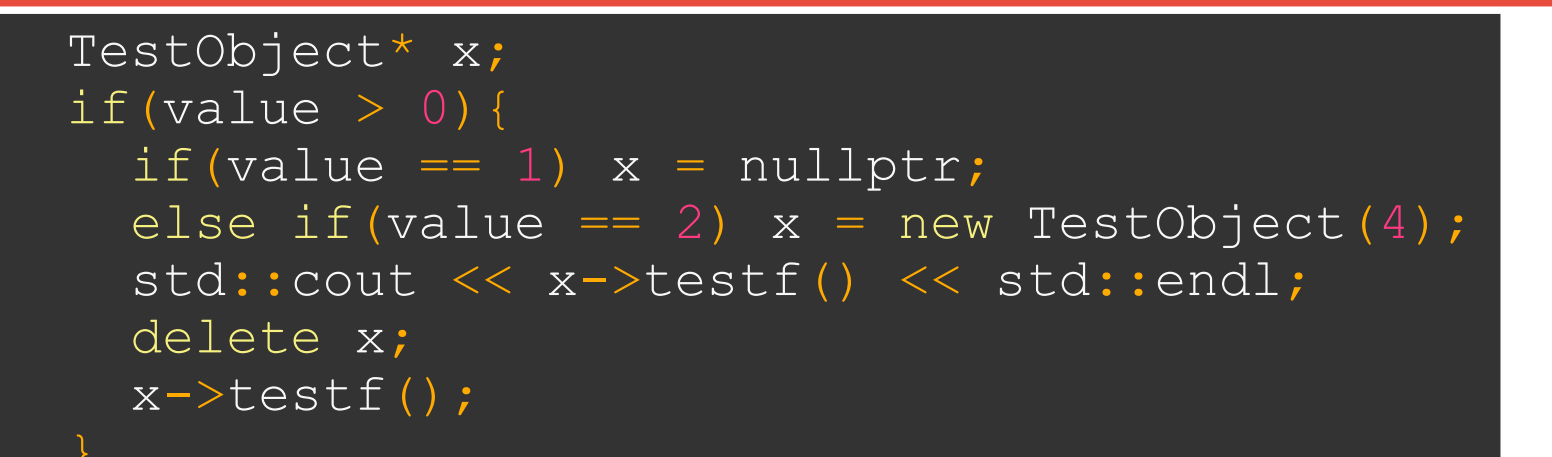

(error) Memory is allocated but not initialized: x

(error, inconclusive) Possible null pointer dereference: x

(style) The scope of the variable 'x' can be reduced.

(error) Dereferencing 'x' after it is deallocated / released

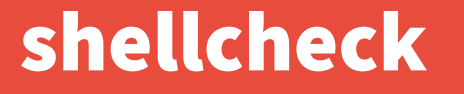

- **static code analysis for shell scripts**
- **also runs online at: www.shellcheck.net**

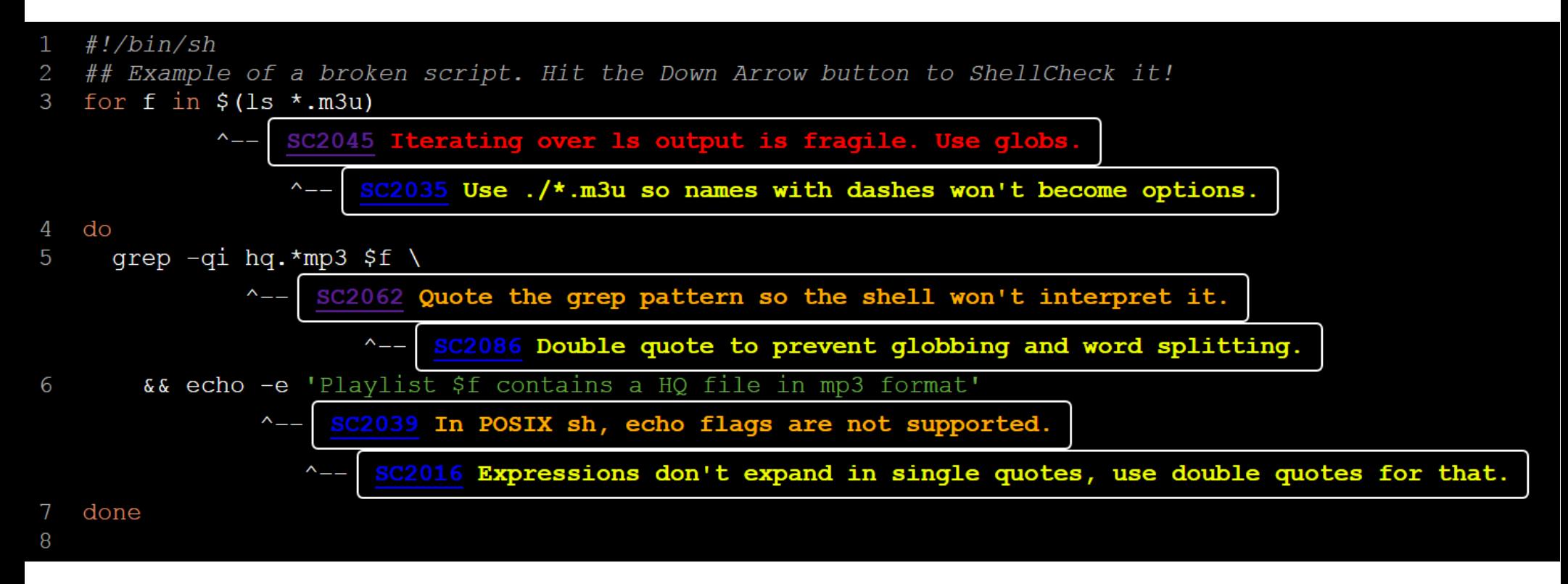

# Pylint

- **static analysis for Python**
- **error detection**
- **generate UML diagrams**
- **Python PEP8 style guidelines**
- **gives a total score out of 10.0**
- **integration in editors and IDEs**

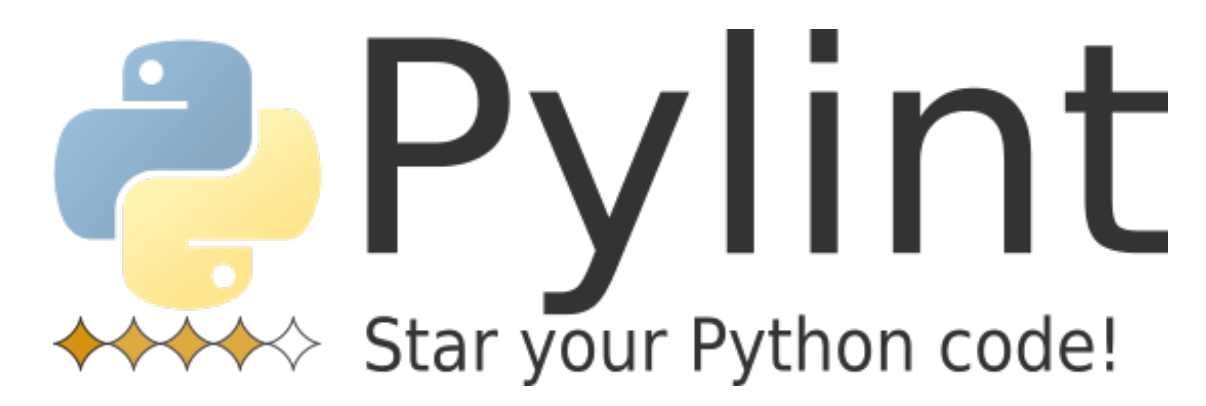

# Conclusion

- **unit testing:**
	- takes some time
	- many well-known frameworks available
	- CATCH: relatively new, easy but powerful
- **static code analysis**
	- almost no effort needed to get results
	- cppcheck, shellcheck, pylint

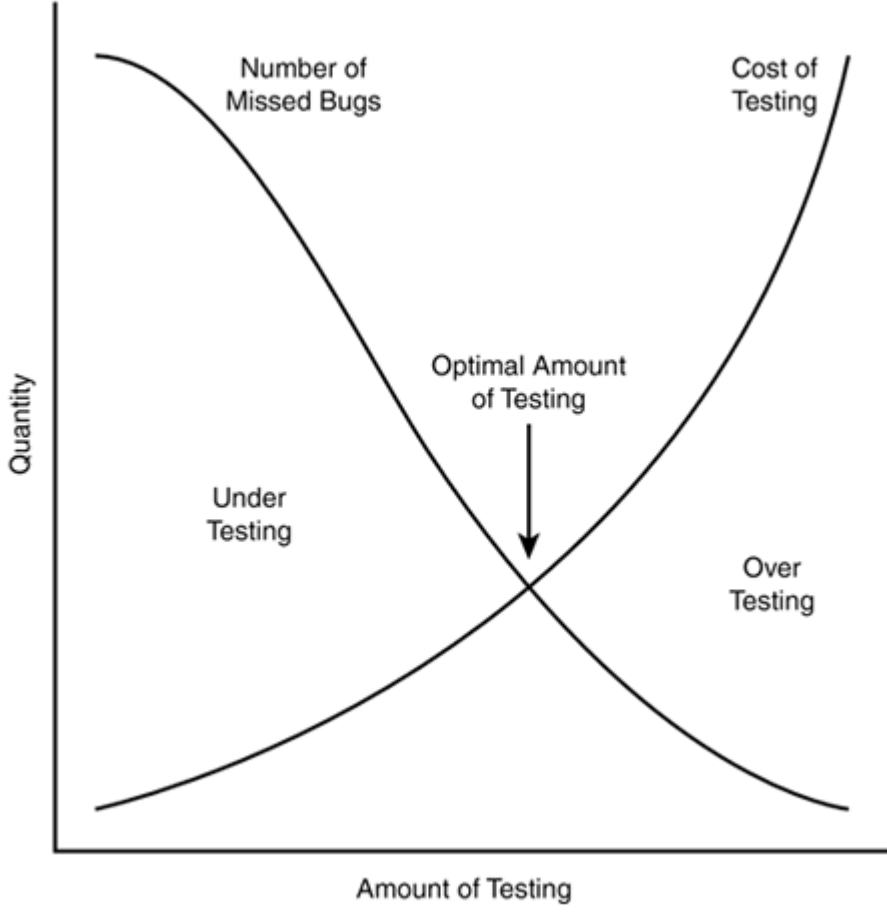

● **Thanks. Questions?**